### <<Arduino+Android>>

<<Arduino+Android>>

- 13 ISBN 9787030353764
- 10 ISBN 7030353765

出版时间:2013-1

Simon Monk

页数:230

字数:305500

PDF

http://www.tushu007.com

# <<Arduino+Android>>>

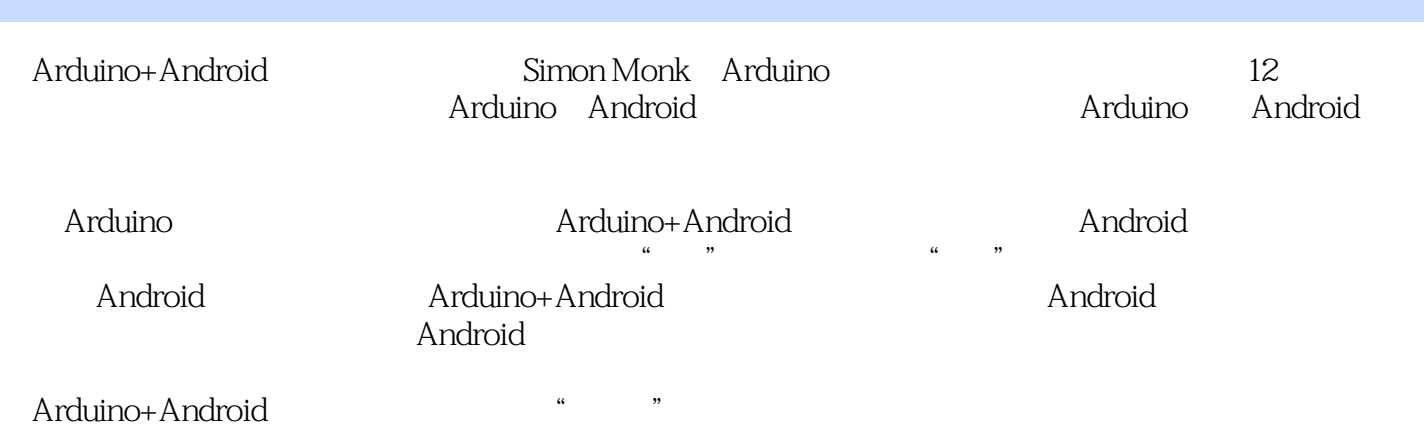

## <<Arduino+Android\_\_\_\_ >>

, tushu007.com

Simon Monk

30 Arduino Projects for the Evil Genius Arduino (Arduino et al., 1986), Arduino and Arduino and Arduino and Arduino and  $\lambda$ 15 Dangerously Mad Projects for the Evil Genius

# <<Arduino+Android>>>

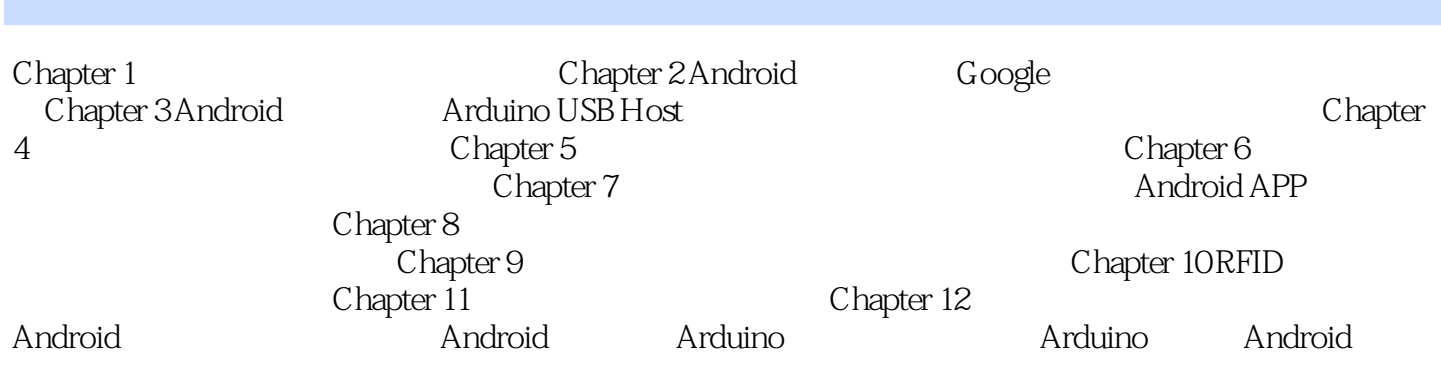

*Page 4*

<<Arduino+Android>>>

 $,$  tushu007.com

a: "  $\sum_{i=1}^{\infty}$   $\sum_{i=1}^{\infty}$   $\sum_{i=1}^{\infty}$   $\sum_{i=1}^{\infty}$   $\sum_{i=1}^{\infty}$   $\sum_{i=1}^{\infty}$   $\sum_{i=1}^{\infty}$   $\sum_{i=1}^{\infty}$   $\sum_{i=1}^{\infty}$   $\sum_{i=1}^{\infty}$   $\sum_{i=1}^{\infty}$   $\sum_{i=1}^{\infty}$   $\sum_{i=1}^{\infty}$   $\sum_{i=1}^{\infty}$   $\sum_{i=1$ 

 $\kappa$ 

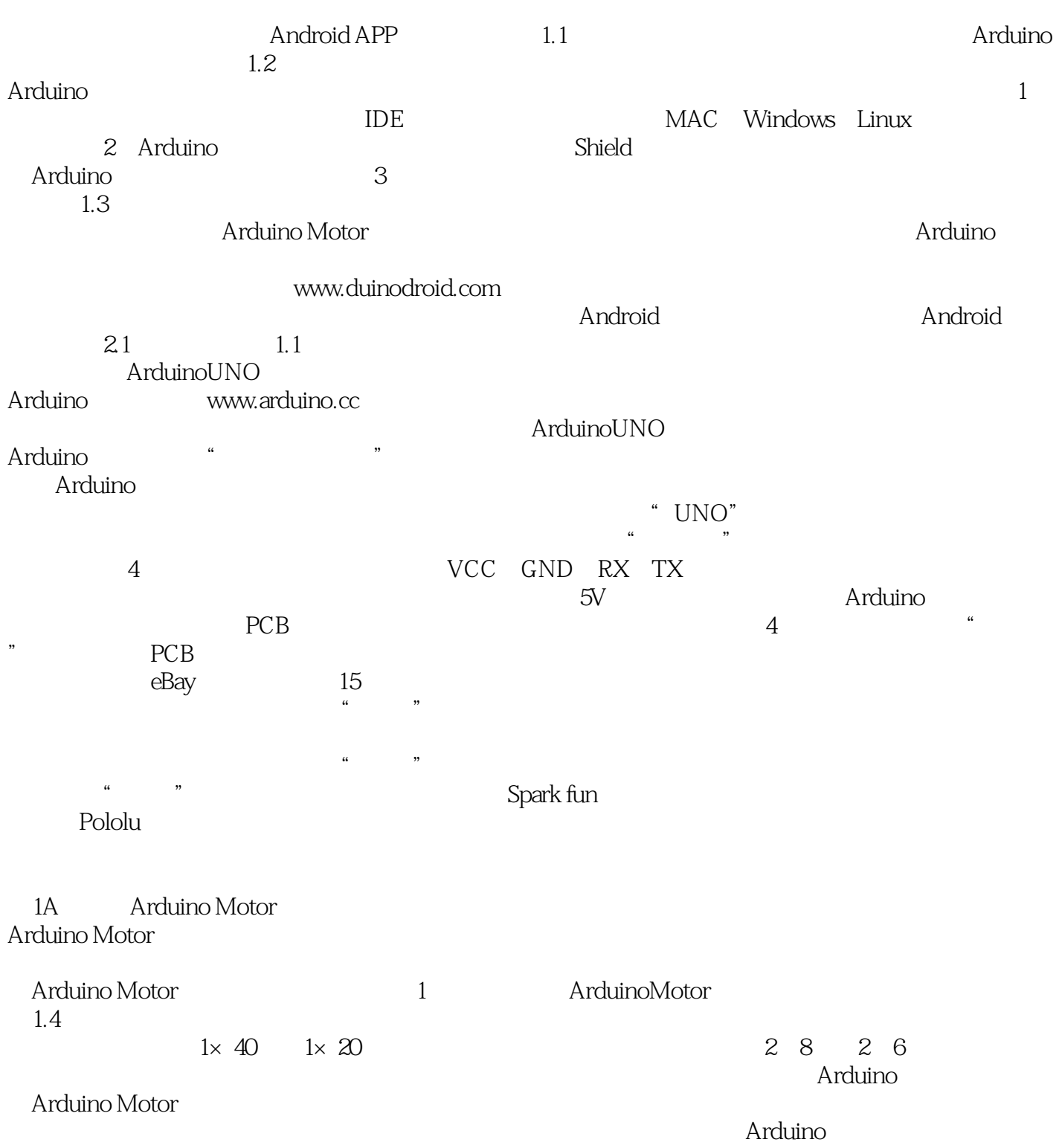

<<Arduino+Android >>

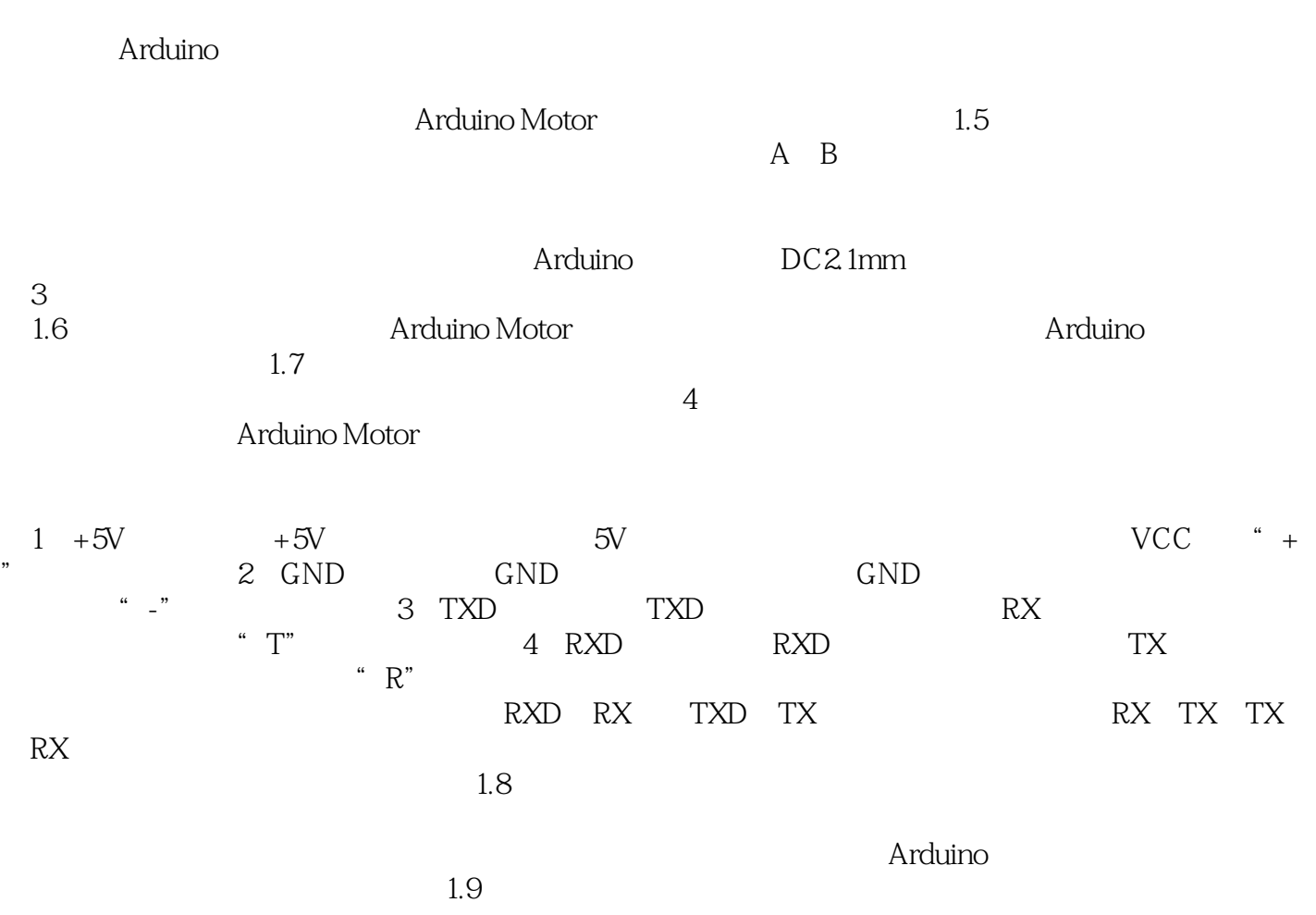

<<Arduino+Android\_\_\_\_ >>

Arduino+Android

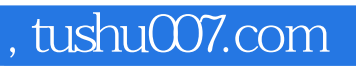

## <<Arduino+Android>>>

本站所提供下载的PDF图书仅提供预览和简介,请支持正版图书。

更多资源请访问:http://www.tushu007.com